## ФИО: Макаренко Елена <mark>| WLIVEET</mark> ЙСТЕРСТВО НАУКИ И <mark>ВЫСШЕГО ОБРАЗОВАНИЯ</mark> РОССИЙСКОЙ ФЕДЕРАЦИИ

c098bc0**ФტCPOBCKИЙ1W6CDLAPCTBEHHBIЙ Э**КОНОМИЧЕСКИЙ УНИВЕРСИТЕТ (РИНХ)

## ФАКУЛЬТЕТ ТОРГОВОГО ДЕЛА

## КАФЕДРА КОММЕРЦИИ И ЛОГИСТИКИ

## **КОММЕРЧЕСКАЯ ДЕЯТЕЛЬНОСТЬ**

Методические указания по выполнению курсовой работы по направлению 38.03.06 «Торговое дело»

Ростов-на-Дону

Автор составитель: к.э.н. доцент Бойко О.Н.

Методические указания разработаны в соответствии с программой курса «Коммерческая деятельность», учебными планами направления 38.03.06 «Торговое дело», а также Государственными образовательными стандартами высшего профессионального образования РФ.

#### **Введение**

Курсовая работа (КР) выполняется в соответствии с учебным планом и имеет своей целью систематизацию, закрепление и расширение теоретических и практических знаний в области коммерческой деятельности, умение применять полученные знания при решении конкретных экономических, научных и производственных задач, развитие навыков ведения самостоятельной работы и применение методик исследования указанных в курсовой работе проблем; выявление степени подготовленности студента к самостоятельной работе в различных областях экономики России в современных условиях.

Курсовая работа должна представлять собой законченное исследование и обязательно включать в себя как теоретическую часть, где студент должен продемонстрировать знания экономики и основ анализа, так и практическую часть, в которой необходимо показать умение использовать методы ранее изученных учебных дисциплин для решения поставленных в работе задач.

Кроме того, как будущий профессионал он должен быть готов выполнять следующие виды деятельности:

профессионально-предпринимательскую;

организационно-управленческую;

планово-экономическую;

конкретно-исследовательскую;

консультационную;

аналитическую.

Основными целями курсовой работы являются:

 систематизация, закрепление и расширение теоретических и практических знаний студентов;

 развитие навыков ведения самостоятельной работы и применение различных методик исследования при решении определенных проблем и вопросов в курсовой работе;

 определение уровня теоретических и практических знаний студентов, а также умение применять их для решения конкретных практических задач экономики.

# **Методические указания по выполнению курсовой работы по дисциплине «Коммерческая деятельность»**

 При выполнении курсовой работы соблюдать следующую последовательность:

- 1) выбор темы;
- 2) подбор и изучение литературы;
- 3) составление плана (приложение 2);
- 4) сбор и обработка практического материала;
- 5) написание и оформление курсовой работы;
- 6) представление работы на проверку преподавателю;
- 7) работа над замечаниями преподавателя (если имеются);
- 8) защита курсовой работы.

 Курсовая работа состоит из введения, теоретической части, практической части, заключения, списка использованной литературы, в необходимых случаях имеет приложения. Общий объем курсовой работы 35-40 страниц машинописного текста.

 Во введении на 2 страницах обосновывается актуальность выбранной темы, формулируются цель и задачи исследования, информационная база, объект и предмет исследования.

 Актуальность – это значимость, важность исследуемой проблемы в социально-экономической жизни и обоснование причин, по которой выбрана тема ВКР.

 Определение объекта и предмета. Объект – это предприятие или совокупность организаций или учреждений и их деятельность. Объект должен быть обозначен и в названии темы. Предмет – это одна из сторон деятельности объекта, связанная с той проблемой, которая решается в ходе исследования.

Предмет исследования – включает связи и отношения, которые подлежат непосредственному изучению в данной работе.

 Цель исследования должна быть связана с решением определенной проблемы. Проблема – несоответствие между текущим и желаемым состоянием какой -либо системы или процесса. Целью может быть исследование проблемы и поиск путей ее решения.

 Задачи исследования определяются в соответствии с поставленной целью и формулируются путем ее декомпозиции на логически связанные между собой подцели, этапы, пути решения проблемы.

 **Первая глава** курсовой работы должна содержать теоретические аспекты проблемы. А именно, факторы внешней среды, влияющие на КД предприятия. Информативными источниками для написания первого (теоретического) раздела служат официальные сообщения по проблеме исследования представительной и исполнительной властей Российской Федерации, дискуссионные публикации в журналах, сборниках, монографиях, а также выступления в печати и комментарии специалистов за последнее время. Кроме этого, нужно использовать учебники, лекции по теме и ситуации, рассмотренные на семинарских и практических занятиях.

 Литература курсовой работы может быть подобрана студентом при помощи электронных предметных и алфавитных каталогов библиотек, включающих каталоги книг, указатели журнальных статей, специальные библиографические справочники, тематические сборники литературы, периодически выпускаемые отдельными издательствами. Желательно использовать источники литературы, изданные не позднее 5 лет до времени выполнения работы. Студент должен проанализировать фактический материал в курсовой работе, установить связи и закономерности, сделать обоснованные выводы;

 Должен уметь анализировать события прошлого и новые явления в экономической жизни, уметь использовать факты и статистические материалы для подтверждения того или иного положения в современных условиях, а также показать знание законодательства в области экономики, рыночной политики, влияющие на КД предприятия.

 Объем этой главы курсовой работы должен составлять 15 страниц, состоящих из трех параграфов по 5 страниц.

 **Во второй главе** должна быть представлена краткая характеристикам предприятия, сфера его деятельности, проведен анализ факторов внутренней среды, рассмотрены экономические показатели, характеризующие его коммерческую или производственно-коммерческую деятельность в целом, и более подробно проведен анализ выбранного направления темы курсовой работы, причины отклонений фактических результатов от плановых и т.д.

 Рекомендуемый объем второй главы 15 страниц, по три параграфа из 5 страниц каждый. Главная задача аналитической части работы-выявление недостатков, противоречий в изучаемых явлениях с тем , чтобы на этой основе сделать определенные выводы и предложения в 3 главе курсовой работы.

 В качестве источников информации для формирования второго (аналитического) раздела следует использовать проспекты, издаваемые предприятиями, их историю развития, сведения о производственно-хозяйственной деятельности предприятия из форм представляемым в органы Государственной статистики и другие доступные материалы, данные оперативной отчетности, а также данные информационной системы. В качестве источников информации при написании рекомендательной главы могут быть использованы следующие пакеты документов:

1) Отчеты конъюнктурных исследований.

2) Бизнес-план предприятия (если такой составляется).

3) Данные Государственной статистической отчетности.

4) Данные оперативного планирования и регулирования деятельности в динамике.

 Кроме этого, для выполнения курсовой работы нужно использовать результаты, полученные путем проведения экспериментов, опросов, экспертных оценок и других приемов по собственной методике обучающегося.

 **Третья глава** является заключительной, главная задача которой состоит в обобщении теоретического и практического материалов, а также формулировке и развернутой аргументации предложений по улучшению работы предприятия (организации). Эта задача решается с учетом, выявленных в ходе анализа недостатков, сравнение существующей практики работы данного предприятия с опытом более прогрессивного решения аналогичных вопросов в других организациях, регионах, странах. Студент должен сформулировать аргументирование и изложить свои предложения о возможных путях устранения выявленных недостатков. Рекомендуемый объем 3 главы 5 страниц.

**В заключении** подводятся итоги проведенного исследования, рассматриваются все основные выводы по трем главам. Выводы должны быть конкретными и краткими. Рекомендуемый объем заключения 2 страницы.

 В списке литературы заносятся все литературные источники, которые студент исследовал при написании курсовой работы. На все литературные источники (не менее 15 источников) должны быть ссылки по тексту курсовой работы.

#### **Оформление курсовой работы**

 Курсовая работа оформляется на русском языке. Окончательный вариант выпускной квалификационной работы должен быть выполнен в компьютерном наборе на белой бумаге, на одной стороне, формата А 4 (210х297 мм). Допускается применение двойных листов формата А 3 (420х297 мм) для представления отдельных таблиц и иллюстрации. Текст печатается 14 шрифтом Times New Roman, через 1,5 интервала с полями: левое - 3 см, правое - 1 см, верхнее и нижнее - 2 см. Абзацный отступ должен составлять 1,25 см, отступы строк и интервалы до и после абзаца должны быть равны нулю. Текст рамкой не очерчивается. Все слова в тексте нужно писать полностью. Допускаются только общепринятые сокращения (например: и так далее -и т.д.; то есть - т. е.; смотри см.) и сокращения, расшифровываемые в перечне сокращений, символов и специальных терминов.

 По всему тексту не допускаются выделения подчеркиванием, курсивом, полужирным шрифтом или любыми другими способами.

 Все страницы ВКР должны иметь сквозную нумерацию арабскими цифрами. Номер страницы помещается в нижней части листа, располагаясь по центру без точки. Размер шрифта 11 с типом Times New Roman. Общей нумерации подвергается также титульный лист, но номер на нем не проставляется. Нумеруются все страницы, начиная с введения.

 Общим объемом работы, указываемым во введении, является количество страниц, начиная с титульного листа и заканчивая последним листом списка использованных источников (приложения в общий объем не считаются).

#### **Выделение заголовков глав и параграфов и их размещение**

 Каждая структурная часть курсовой работы начинается с новой страницы. «ВВЕДЕНИЕ», «НАЗВАНИЯ ГЛАВ», «ЗАКЛЮЧЕНИЕ», «СПИСОК ИСПОЛЬЗОВАННЫХ ИСТОЧНИКОВ» печатаются прописными (заглавными) буквами по центру строки, без подчеркивания; названия параграфов - строчными, начиная с заглавной буквы. Точка в конце названия не ставится. Параграфы не следует начинать с новой страницы. При написании их названий оставляют абзац после предыдущего текста и перед последующим. Переносы слов в заголовках разделов и подразделов не допускаются. Заголовки оформляются шрифтом Times New Roman 14 с выделением полужирным. Выравнивание заголовков производится по центру. Название главы отделяется от названия параграфа абзацным отступом, название параграфа от текста - также (см. Приложение 3). Текста вне глав и параграфов быть не должно.

### **Иллюстрации**

 Все иллюстрации, к которым относятся графики, диаграммы, схемы, рисунки, имеют сквозную нумерацию в пределах раздела и нумеруются арабскими цифрами. Все иллюстрации называются «рисунок».

На рисунки, расположенные в основной части работы, делается обязательная ссылка. Номер рисунка должен состоять из номера главы и порядкового номера рисунка, например, «Рисунок 1.3» (третий рисунок первой главы).

Текст в рисунках оформляется шрифтом Times New Roman. Номер и название рисунка пишутся в одну строку, с выравниванием по центру. Пример оформления представлен в Приложении 4.

#### **Формулы**

 В тексте работы формулы размещаются на отдельной строке и нумеруются в пределах главы, то есть номер формулы состоит из номера главы и порядкового номера формулы, разделенных точкой и заключенных в круглые скобки. Его следует помещать справа на уровне нижней строки формулы, к которой он относится. После формулы ставится запятая и с новой строки после слова «где» идет расшифровка каждого обозначения. После слова "где" двоеточие не ставится. Формулы, следующие одна за другой и не разделенные текстом, отделяются запятой.

 В расшифровке указывается единица измерения, отделенная запятой от текста расшифровки. Значение каждого символа дается с новой строки. Например: "С учетом этих положений плановый объем закупки товаров торговым предприятием определяется по следующей формуле:» [24, с.45]

### $S = \Pi - K\mu P - H\tau$ з, (1.2)

 где S - объем закупки товаров торговыми предприятиями с их поставкой в плановом периоде (в ценах их закупки);

 П - плановый объем поступления товаров на предприятие (в розничных ценах);

 КДР- планируемая сумма коммерческого дохода от реализации товаров (сумма торговых надбавок);

 Нтз - сумма торговых надбавок на предусматриваемый объем прироста товарных запасов.

 После расшифровки каждого обозначения формулы ставится точка с запятой, а в последней расшифровке точка.

### **Таблицы**

 Цифровой материал, как правило, должен оформляться в виде таблиц. Цифровой материал, результаты расчетов и анализа, как правило, оформляются в виде таблиц, включаемых как в основную часть работы (с выравниванием по центру), так и в приложения. На каждую таблицу в тексте должна быть сделана ссылка (например, «Данные таблицы 1.1 показывают..., Результаты расчетов представлены в таблице 1.2»). Каждая таблица должна иметь подробное название (заглавие), где отражено ее основное содержание (см. Приложение 5).

Таблицы нумеруют последовательно арабскими цифрами в пределах главы. Номер таблицы составляет номер главы и порядковый номер таблицы, разделенные точкой, например, «Таблица 2.1».

Надпись «таблица» с указанием ее номера помещают над таблицей слева, далее ставится тире, после которого с заглавной буквы указывается название таблицы. Не допускаются перенос слов и подчеркивание заголовка таблицы. Точка в конце номера таблицы не ставится. Таблицу с большим количеством строк допускается переносить на другую страницу. В этом случае над продолжением с выравниванием по правому краю пишут «Продолжение таблицы» и указывают ее порядковый номер. После каждой таблицы необходимо указывать источник данных (публикацию, организацию, например, Росстат, базу данных), исключая оригинальные данные, источник которых описан в начале работы. Источник данных, приведенных в таблице, указывается сразу под ней более мелким шрифтом  $(10 \t M)$  или 9).

 Строка с нумерацией граф таблицы арабскими цифрами необходима в том случае, если в тексте имеются ссылки на ее графы.

 В заголовке таблицы желательно указывать начальный и конечный период времени, за который приводятся данные. Единица измерения в таблицах обязательна.

 Нельзя заголовок таблицы и ее "шапку" помещать на одной странице текста, а форму - на следующей странице. "Шапка" таблицы и ее форма должны быть полностью расположены на одной стороне листа.

 В аналитических таблицах, где используется фактический материал за несколько лет, годы указываются цифрами, а не словами "отчетный", "плановый" и т.п. Если в таблице приводятся данные за один год, то он указывается в заголовке.

 Таблицу, также как и иллюстрацию, размещают после первого упоминания о ней в тексте, если она занимает объем менее 1/2 страницы. Таблицы, выполненные на отдельном листе или нескольких листах, помещают в раздел "ПРИЛОЖЕНИЯ", чтобы не загромождать текст работы.

 Если таблица не может поместиться на странице текста, где на нее делается ссылка, то в этом случае таблицу можно переносить на следующую страницу после текста. При этом на текстовой странице в ссылке указывается номер страницы, где расположена таблица. Чтобы не было пустой незаполненной части на текстовой странице в связи с вынесением таблицы на соседнюю страницу, на этом пробеле может располагаться очередной текстовой материал.

#### **Оформление ссылок**

 По ходу изложения материала студент должен использовать библиографические ссылки (сноски), которые представляют собой библиографическое описание источников цитат, заимствований, а также произведений печати, рекомендуемых читателю. Библиографические ссылки рекомендуются при цитировании; при заимствовании положений, формул, таблиц, иллюстраций и т. п., при анализе опубликованных трудов, при необходимости отослать читателя к изданию, где вопрос изложен более полно.

 В конце предложения, в котором цитируемая работа упоминается, ставится в квадратных скобках номер, под которым данная работа включена в список информационных источников и после запятой буква «с» с точкой и номер страницы. Например: "...в связи с отсутствием процесса производства, предприятия сферы обращения имеют более простую организацию бухгалтерского учета" [27, с. 114].

#### **Защита курсовой работы**

 Написанную и оформленную в соответствии с указаниями курсовую работу студенты сдают на кафедру секретарю, который ее регистрирует и передает преподавателю. В срок не менее чем за 7 дней до защиты работы.

 Преподаватель проверяет работу, указывает еѐ достоинства и недостатки, дает заключение о возможности доступа к защите. Если содержание и оформление курсовой работы признано неудовлетворительными, то она к защите не допускается и возвращается студенту на доработку. Повторное рецензирование работы осуществляется только в том случае, если к ней приложена ранее не зачтенная работа.

 В процессе защиты студент должен убедительно обосновать свои выводы и предложения, дать исчерпывающие ответы на вопросы и замечания преподавателя и на все замечания по работе. После этого становится окончательная оценка за курсовую работу.

При этом необходимо руководствоваться следующим: - 84-100 баллов (оценка «отлично») - изложенный материал фактически верен, наличие глубоких исчерпывающих знаний в объеме пройденной программы дисциплины в соответствии с поставленными программой курса целями и задачами обучения; правильные, уверенные действия по применению полученных знаний на практике, грамотное и логически стройное изложение материала при ответе, усвоение основной и знакомство с дополнительной литературой;

- 67-83 баллов (оценка «хорошо») - наличие твердых и достаточно полных знаний в объеме пройденной программы дисциплины в соответствии с целями обучения, правильные действия по применению знаний на практике, четкое изложение материала, допускаются отдельные логические и стилистические погрешности, обучающийся усвоил основную литературу, по дисциплине;

- 50-66 баллов (оценка удовлетворительно) - наличие твердых знаний в объеме пройденного курса в соответствии с целями обучения, изложение ответов с отдельными ошибками, уверенно исправленными после дополнительных вопросов; правильные в целом действия по применению знаний на практике;

- 0-49 баллов (оценка неудовлетворительно) - ответы не связаны с вопросами, наличие грубых ошибок в ответе, непонимание сущности излагаемого вопроса, неумение применять знания на практике, неуверенность и неточность ответов на дополнительные и наводящие вопросы».

### **После защиты курсовые работы сдаются на хранение на кафедру.**

### ПРИЛОЖЕНИЕ 1

### МИНИСТЕРСТВО НАУКИ И ВЫСШЕГО ОБРАЗОВАНИЯ РФ ФГБОУ ВО «РОСТОВСКИЙ ГОСУДАРСТВЕННЫЙ ЭКОНОМИЧЕСКИЙ УНИВЕРСИТЕТ (РИНХ)»

# ФАКУЛЬТЕТ ТОРГОВОГО ДЕЛА КАФЕДРА КОММЕРЦИИ И ЛОГИСТИКИ

### КУРСОВАЯ РАБОТА по дисциплине: «Коммерческая деятельность»

## на тему: «ОРГАНИЗАЦИЯ КОММЕРЧЕСКОЙ ДЕЯТЕЛЬНОСТИ ПРЕДПРИЯТИЯ «  $\rightarrow$  И ПУТИ ЕЕ СОВЕРШЕНСТВОВАНИЯ»

Направление 38.03.06 Торговое дело

Профиль 38.03.06.*00 Наименование профиля*

Группа ТОР-*000*

Автор курсовой работы *ФИО студента*

Руководитель курсовой работы, *уч.ст,уч.зв.*

*ФИО преподавателя*

Ростов-на-Дону,

20\_\_

ПРИЛОЖЕНИЕ 2

### **Студент должен самостоятельно выбрать коммерческое предприятие и провести исследование его коммерческой деятельности на тему:**

«Организация коммерческой деятельности на оптовом (розничном, промышленном….) предприятии»

> *Примерный план курсовой работы по дисциплине Коммерческая деятельность*

**Тема: Организация коммерческой деятельности предприятия «\_\_\_\_\_\_\_\_\_\_\_\_\_\_\_» и пути ее совершенствования** название предприятия

Введение

1. ФАКТОРЫ, ВЛИЯЮЩИЕ НА КД ПРЕДПРИЯТИЯ<sup>1</sup>.

1.1

1.2

1.3

2. ОРГАНИЗАЦИЯ КОММЕРЧЕСКОЙ ДЕЯТЕЛЬНОСТИ НА ОПТОВОМ (РОЗНИЧНОМ, ПРОМЫШЛЕННОМ...) ПРЕДПРИЯТИИ<sup>2</sup>.

2.1. Общая характеристика предприятия «\_\_\_\_\_\_\_\_\_\_\_\_\_\_\_»

2.2.

2.3.

1

3. ОСНОВНЫЕ ПУТИ СОВЕРШЕНСТВОВАНИЯ КОММЕРЧЕСКОЙ ДЕЯТЕЛЬНОСТИ ПРЕДПРИЯТИЯ «\_\_\_\_\_\_\_\_\_\_\_\_\_\_\_\_\_\_»

Заключение

Список использованных источников

Приложение

 $1 B$  данном разделе описываются факторы внешней среды, влияющие на коммерческую деятельность выбранного Вами предприятия.

<sup>&</sup>lt;sup>2</sup> В данном разделе описываются факторы внутренней среды, исходя из направлений его деятельности

### **ОФОРМЛЕНИЕ ЗАГОЛОВКОВ ГЛАВ И ПАРАГРАФОВ**

## 1. ФАКТОРЫ, ВЛИЯЮЩИЕ НА КОММЕРЧЕСКУЮ ДЕЯТЕЛЬНОСТЬ ПРЕДПРИЯТИЯ

# 1.1 ФАКТОРЫ ПРЯМОГО ВОЗДЕЙСТВИЯ НА КОММЕРЧЕСКУЮ ДЕЯТЕЛЬНОСТЬ ПРЕДПРИЯТИЯ

Текст параграфа….

## **ОБРАЗЕЦ ОФОРМЛЕНИЯ ИЛЛЮСТРАТИВНОГО МАТЕРИАЛА – ГИСТОГРАММА**

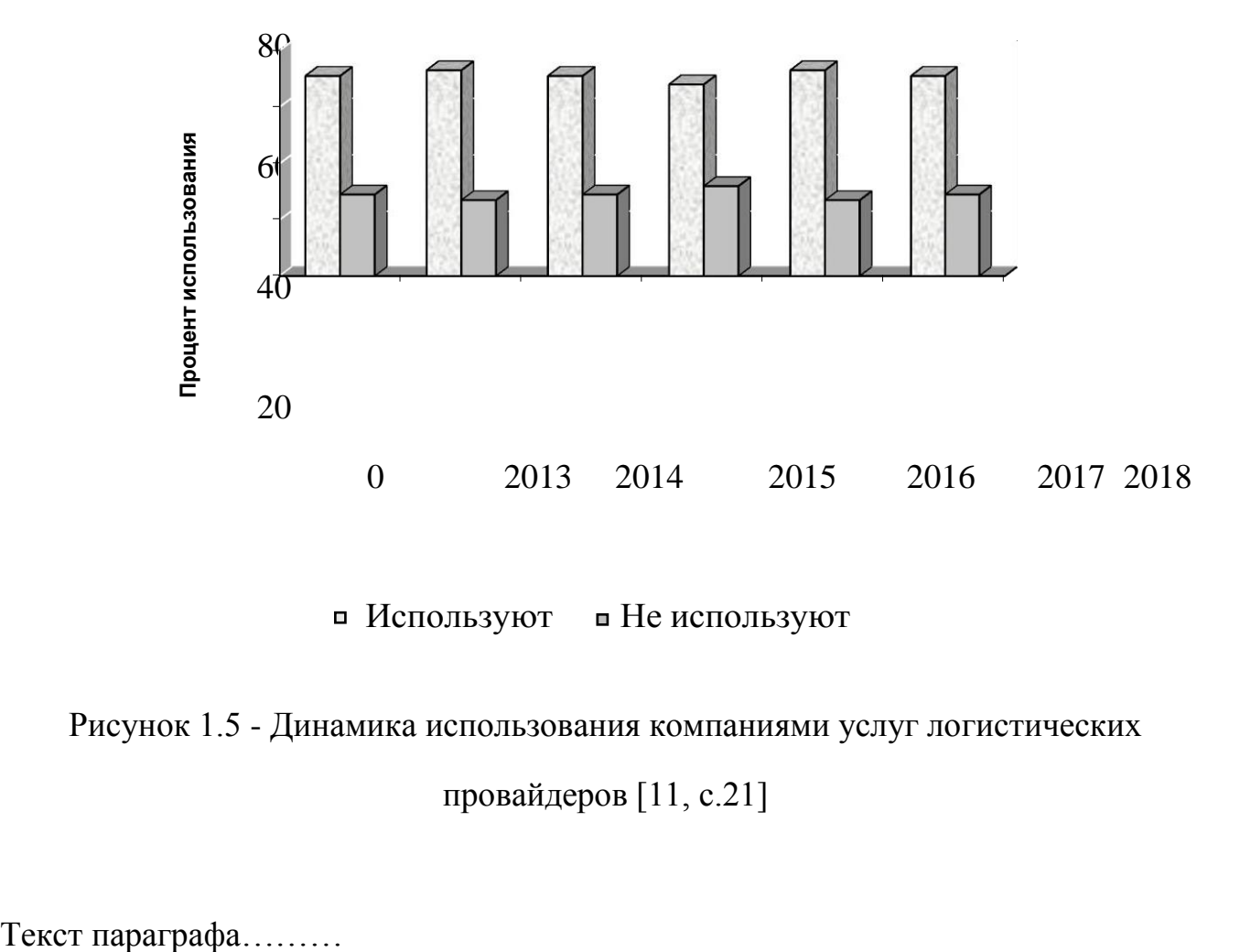

■ Используют ■ Не используют

Рисунок 1.5 - Динамика использования компаниями услуг логистических

провайдеров [11, с.21]

### **ОБРАЗЕЦ ОФОРМЛЕНИЯ ТАБЛИЦЫ**

Таблица 2.3- Динамика оказания услуг перевозки и экспедирования клиентам ООО «ГЛК КАРГО» в 2018-2019 гг.

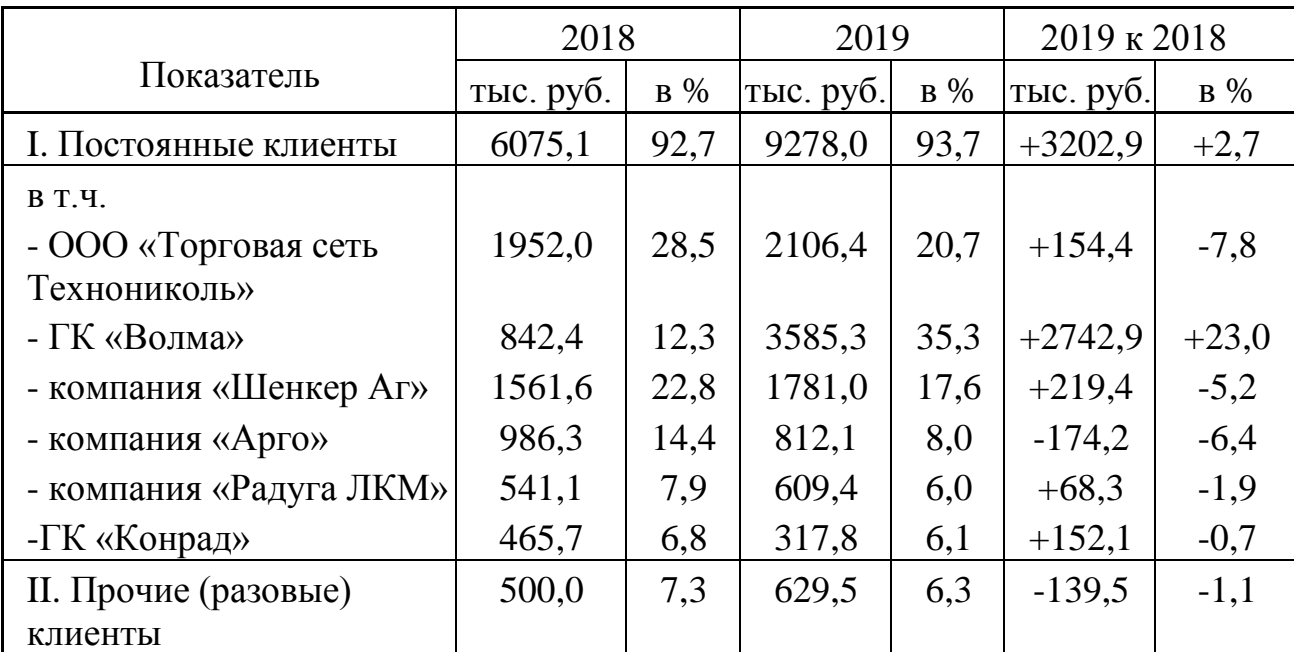

Источник: данные текущего учета ООО «ГЛК Карго»

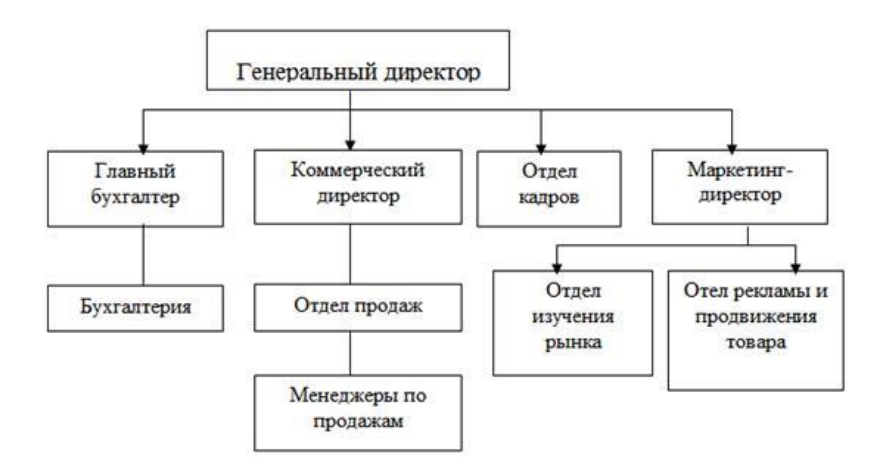

Рисунок 2.1- Организационная структура коммерческого предприятия *наименование предприятия* (составлено автором)

### **ПРИМЕР ОФОРМЛЕНИЯ СПИСКА ИСПОЛЬЗУЕМЫХ ИСТОЧНИКОВ**

1. Российская Федерация. Конституция (1993). Конституция Российской Федерации [Текст]: офиц. текст. - М.: Финпресс, 2016. – 39с.

2. Альбеков, Адам Умарович и др. Логистика: учебник [Текст] : учебник. / Под редакцией А. У. Альбекова – Издательство «ПРИОР», 2017. – 404 с.

3. Игошина, Ю.А. Содержание управленческой отчетности и этапы ее постановки/ Ю.А. Игошина // Вестник НГИЭИ. – 2016. – № 7. – с. 13-28.

4. Савицкая, Г. В. Анализ хозяйственной деятельности предприятия: Учеб. пособие / Г.В. Савицкая. — 7-е изд., испр. — Минск: Новое знание, 2018. — (Экономическое образование). — 704 с.

5. Идилов, И. И., Таймасханов, З. Х., Гнездова, Ю. В. Развитие агробизнеса в условиях импортозамещения // Научное обозрение. - 2018. - № 4. - с. 109-112.

6. Миронова, О.А. Развитие бухгалтерского учета и его методологического инструментария в современных условиях [Электронный ресурс] / О.А. Миронова, Н.Д. Дмитракова // Экономические науки. – 2018. – №4(89). – Режим доступа: http://ecs№.ru/articles/i№dex/201204. (дата обращения: 28.01.2020)

7. Романов, А. А.Логистика. Учебник [Электронный ресурс]: практическое пособие. - М.: Евразийский открытый институт, 2018. - 431 с. – Режим доступа: http://biblioclub.ru/ index.php?page=book&id=90770 (дата обращения: 28.01.2020)

*Список использованных источников должен включать не менее 15 источников. Последовательность: нормативные акты, затем печатная литература, затем электронные ресурсы сети Интернет*

### ПРИЛОЖЕНИ 7

# **ПРИМЕР ОФОРМЛЕНИЯ СОДЕРЖАНИЯ**

# **СОДЕРЖАНИЕ**

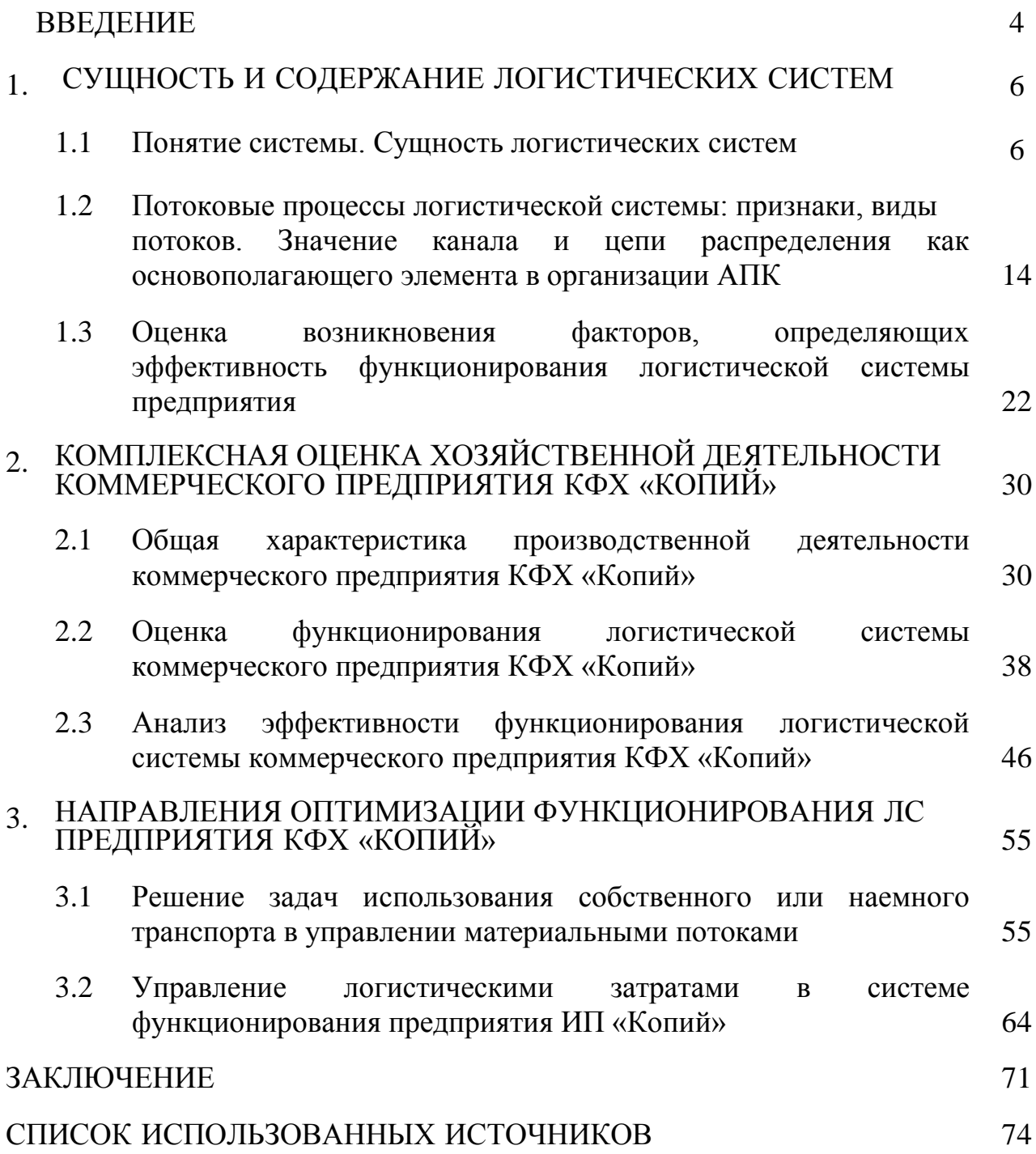